1.

```
sample#1.c を解析し、ASCII コード(0x00~0x7f)の各範囲(Scope)を判断するプログラ
 ムを作成せよ。範囲例)数字:figures、英大文字:capital letter、英小文字:small letter,
 非表示文字:Not Printable character、その他:misc.
ソースコード:
   /*
     program : Specify Scope
     Student-ID : 075739A
     Author : TSUHAKO Masaki
     Comment : 範囲の特定をする
   /*
   #include <stdio.h>
   #define FALSE 0
   #define TRUE !FALSE
   int main(){
     int value,c, count;
     char line[128];
     count = 0;while(TRUE){
      count++;
      if(count > 5) break;
      printf("Enter a HexValue ===> ");
       fgets(line, sizeof(line), stdin);
       sscanf(line, "%x", &c);
      printf("Colum=%02d:%%d(%3d)-%%x(%2x)",count,c,c);
      if(0x20 \leq c 88 c \leq 0x7e)
```

```
printf("-%%c(%c)\n",c);
```
## else

printf("-Not Printable character\n");

```
if (0x20 \le c \le 88 \le c \le 0x2f){
    puts("====> Scope_A\n");
 }else if(0x30 <= c && c <= 0x39){
    puts("====> Scope_B\n");
 }else if(0x3a <= c && c <= 0x40){
   puts("====> Scope_C\n");
 }else if(0x41 <= c && c <= 0x5a){
   puts("====> Scope_D\n");
 }else{
   puts("====> Scope_E\n16);
 }
}
```

```
return(0);
```

```
}
```
考察:

まずはこのプログラムの分析。

- i. define とは何か。これはコンパイル直前にプログラムを置き換え、その置き換えられ たものがコンパイルされる。プリプロセッサと呼ばれるものである。FALSE を 0。 TRUE を!FALSE としている。
- ii.16 進数を入力してください、と表示され、入力すると、ScopeA,B,C,D,E のいずれかが が出力される。
- iii.Scope の範囲は次のようなものである。

A の場合:16 進数で 0x20 以上 0x2f 以下の範囲を入力

B の場合:16 進数で 0x30 以上 0x39 以下の範囲を入力

C の場合:16 進数で 0x3a 以上 0x40 以下の範囲を入力

D の場合:16 進数で 0x41 以上 0x5a 以下の範囲を入力

E の場合:16 進数で上以外のを入力(0x7f までの範囲)

iiii. while(TRUE){

count++;

if(count > 5) break;を解析

while 文は繰り返しを意味する。上のプログラムを文章にしてみると、『while が真な らば繰り返す。繰り返すことは、count が 5 より小さいのならば 1 を足していく。この 条件にあわなくなったら終了(break)』

v.&&とは何か。

名前は論理 AND。似ているもので&(ビット単位 AND)がある。論理 AND は演算数が両 方とも真であれば結果が 1 になる。つまり、論理 AND は演算数全体を 1 つとして演算 を行う。ビット単位 AND は 1 つ 1 つのビットごとに演算を行う。

vi.else と if

考察の iiii を参考にすると、(0x20 <= c && c <= 0x2f)は、『c が 0x20 以上、0x2f 以下ならば、』という意味。そして puts にかかれた範囲が出力される。もし、上の 範囲外の数字(ここは 16 進数)なのならどうするのか。その問題を解決するのが else なのである。else は英語で『ほかの』という意味がある。プログラミングでも同じ 意味があり、if の条件にあわなかった範囲を else で決めておくと else の範囲で決 められた範囲が出力される。

以上より、

『if と else if の条件文を変更し、printf の出力文字を変更すれば ASCII コードの各範囲 を判断するプログラムになる』と判断。

C 実践プログラミング第 3 版、p407 より

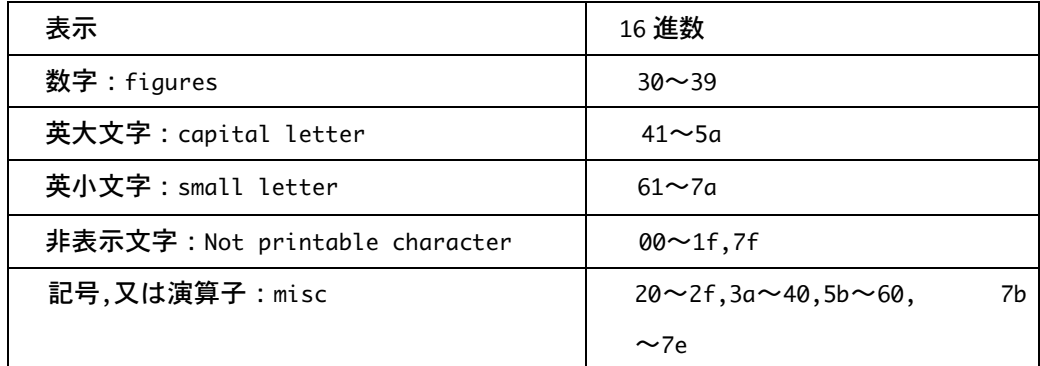

ということが判明。

上の表を元にプログラムを作り直す。

```
実験:
#include <stdio.h>
#define FALSE 0
#define TRUE !FALSE
int main(){
 int value,c, count;
  char line[128];
  count = 0;while(TRUE){
    count++;
    if(count > 6) break;
    printf("Please enter a HexValue ===> ");
    fgets(line, sizeof(line), stdin);
    sscanf(line, "%x", &c);
    printf("Colum=%02d:%%d(%3d)-%%x(%2x)",count,c,c);
    if(0x20 \leq c 88 c \leq 0x7e)printf("-%%c(%c)\n",c);
    else
      printf("-Not Printable character\n");
    if (0x20 \le c \le 88 c \le 0x2f){
      puts("====> misc\n");
    }else if(0x30 <= c && c <= 0x39){
      puts("====> figures\n");
    }else if(0x3a <= c && c <= 0x40){
      puts("====> misc\n");
    }else if(0x41 <= c && c <= 0x5a){
```

```
puts("====> capital letter\n");
 }else if(0x5b <= c && c <= 0x60){
    puts("====> misc\n");
 }else if(0x61 <= c && c <= 0x7a){
    puts("====> small letter\n");
 }else if(0x7b <= c && c <= 0x7e){
    puts("====> misc\n");
 }else{
   puts("====> Not printable character\n");
 }
}
```
return(0);

}

#### 出力結果:

Please enter a HexValue ===> 30 Colum=01:%d( 48)-%x(30)-%c(0) ====> figures

```
Please enter a HexValue ===> 41
Colum=02:%d( 65)-%x(41)-%c(A)
====> capital letter
```

```
Please enter a HexValue ===> 61
Colum=03:%d( 97)-%x(61)-%c(a)
====> small letter
```

```
Please enter a HexValue ===> 61
Colum=04:%d( 97)-%x(61)-%c(a)
====> small letter
```

```
Please enter a HexValue ===> 1f
```
Colum=05:%d( 31)-%x(1f)-Not Printable character ====> Not printable character Please enter a HexValue ===> 20 Colum=06:%d( 32)-%x(20)-%c( ) ====> misc

以上の結果より ASCII コードの各範囲を判断するプログラムになっている。

#### 2.

sample#2.c のプログラムの動作を考察せよ。 ソースコード #include <stdio.h> #define FALSE 0 #define TRUE !FALSE int main(){ int count;  $count = 0;$ while(TRUE){ count++; if(count > 5) break; printf("While-Count=%2d\n",count); }  $for(count=1; count \leftarrow 5; count++)$ printf("for -Count=%2d\n",count); } return(0);

}

出力結果:

While-Count= 1 While-Count= 2 While-Count= 3 While-Count= 4 While-Count= 5 for -Count= 1 for -Count= 2 for -Count= 3 for -Count= 4 for -Count= 5

## 考察:

このプログラムの中には while 文と for 文が使われている。

この二つを分析する。

sample2 の中の while 文

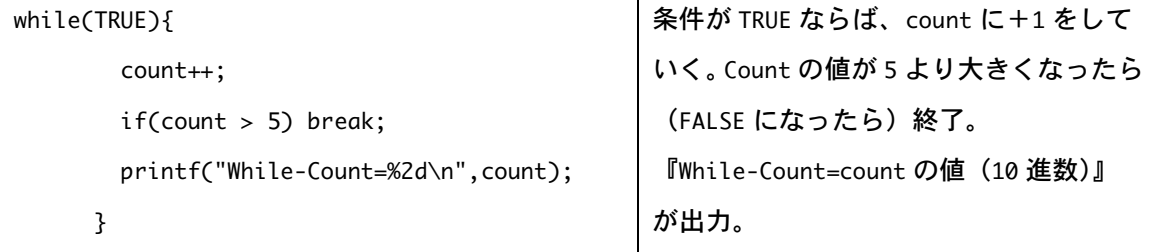

sample2 の中の for 文

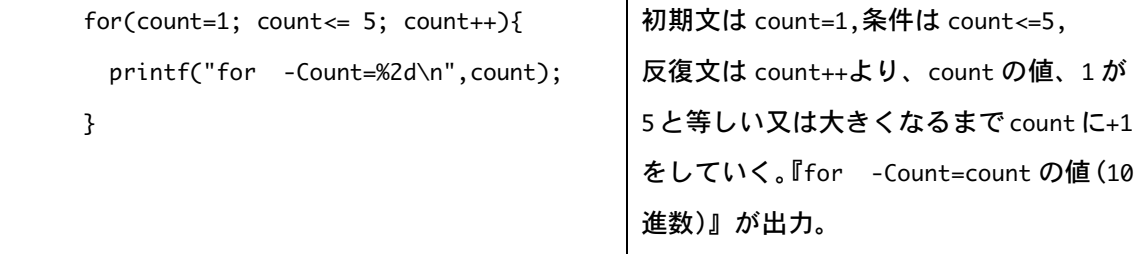

分析した文章を見てみると同じ内容(出力文字が少し違うだけ)という事が分かる。その証拠 に出力結果が同じである。

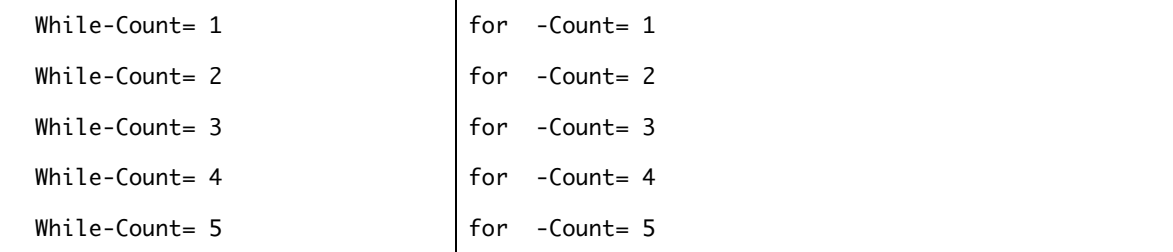

よって、while 文と for 文を使う 2 通りの方法があることが分かった。

```
3.
```

```
sample#3.c を解析し、表示可能な文字による ASCII コード表を作成せよ。
```

```
ソースコード
```
#include <stdio.h>

```
int main(){
```
int c;

```
for(c = 0x20; c <= 0x40; c + + ) {
  if((c % 4) == 0) printf("\n");
  printf("%x(%x)-%x(%x) - (x, c) | ", c, c);}
printf("\n");
```
return(0);

#### }

#### 出力結果:

```
%x(20)-%c( ) ¦ %x(21)-%c(!) ¦ %x(22)-%c(") ¦ %x(23)-%c(#) ¦
\frac{8x(24)-8c(1)}{x} | \frac{8x(25)-8c(1)}{x} | \frac{8x(26)-8c(1)}{x(27)-x(27)} |
%x(28)-%c() | %x(29)-%c() | %x(2a)-%c(*) | %x(2b)-%c(+) |
%x(2c)-%c(,) | %x(2d)-%c(-) | %x(2e)-%c(.) | %x(2f)-%c(') |
\frac{8x(30)-8c(0)}{x(31)-x(1)} | \frac{8x(32)-x(2)}{x(33)-x(3)} |
%x(34)-%c(4) | %x(35)-%c(5) | %x(36)-%c(6) | %x(37)-%c(7) |
%x(38)-%c(8) ¦ %x(39)-%c(9) ¦ %x(3a)-%c(:) ¦ %x(3b)-%c(;) ¦
%x(3c)-%c(<) | %x(3d)-%c(=) | %x(3e)-%c(>) | %x(3f)-%c(?) |
```
%x(40)-%c(@) ¦

## 考察:

ifor 文を見ると、『最初は 0x20(初期値)。0x40 以下ならば(条件)、c に 1 を足していく (反復文)』ということがわかった。

ii 出力結果をみると、0x20~0x40 までを ASCII コードで出力している。(考察 i と一致) 以上より

表示可能な ASCII コードは、0x20~0x7e までなので、条件の部分を 0x7e 以下に設定す ればいい。

文字型は printf の%c 変換を使用するのでそのままで可能。

```
プログラム作成
```

```
#include <stdio.h>
```

```
int main(){
```
int c;

```
for(c = 0x20; c <= 0x7e; c ++){
 if((c % 4) == 0) printf("\n");
  printf("%x(%x)-%x(%x) - (x, c) | ", c, c);}
printf("\n");
```
return(0);

#### }

```
出力結果
```

```
%x(20)-%c( ) ¦ %x(21)-%c(!) ¦ %x(22)-%c(") ¦ %x(23)-%c(#) ¦
%x(24)-%c($) ¦ %x(25)-%c(%) ¦ %x(26)-%c(&) ¦ %x(27)-%c(') ¦
%x(28)-%c(() ¦ %x(29)-%c()) ¦ %x(2a)-%c(*) ¦ %x(2b)-%c(+) ¦
%x(2c)-%c(.) | %x(2d)-%c(-) | %x(2e)-%c(.) | %x(2f)-%c()</math>\frac{8x(30)-8c(0)}{x(31)-8c(1)} | \frac{8x(32)-8c(2)}{x(33)-8c(3)} |
%x(34)-%c(4) | %x(35)-%c(5) | %x(36)-%c(6) | %x(37)-%c(7) |
```
 $%x(38)-%c(8)$  |  $%x(39)-%c(9)$  |  $%x(3a)-%c(3)$  |  $%x(3b)-%c(3)$  |  $%x(3c)-%c(<)$  |  $%x(3d)-%c(=)$  |  $%x(3e)-%c(>)$  |  $%x(3f)-%c(?)$  |  $\frac{1}{2}(40) - \frac{1}{2}(0) + \frac{1}{2}(41) - \frac{1}{2}(4) + \frac{1}{2}(42) - \frac{1}{2}(8) + \frac{1}{2}(43) - \frac{1}{2}(0) + \frac{1}{2}(43) - \frac{1}{2}(12)$ %x(44)-%c(D) ¦ %x(45)-%c(E) ¦ %x(46)-%c(F) ¦ %x(47)-%c(G) ¦  $%x(48)-%c(H)$  |  $%x(49)-%c(I)$  |  $%x(4a)-%c(J)$  |  $%x(4b)-%c(K)$  | %x(4c)-%c(L) ¦ %x(4d)-%c(M) ¦ %x(4e)-%c(N) ¦ %x(4f)-%c(O) ¦  $%x(50)-%c(P)$  |  $%x(51)-%c(Q)$  |  $%x(52)-%c(R)$  |  $%x(53)-%c(S)$  |  $\%x(54)-\%c(T)$  |  $\%x(55)-\%c(U)$  |  $\%x(56)-\%c(V)$  |  $\%x(57)-\%c(W)$  | %x(58)-%c(X) ¦ %x(59)-%c(Y) ¦ %x(5a)-%c(Z) ¦ %x(5b)-%c([] ¦  $%x(5c)-%c(\lambda)$  |  $%x(5d)-%c(\lambda)$  |  $%x(5e)-%c(\lambda)$  |  $%x(5f)-%c(\lambda)$  |  $%x(60)-%c$ <sup>(\*</sup>)  $|$   $%x(61)-%c(a)$   $|$   $%x(62)-%c(b)$   $|$   $%x(63)-%c(c)$   $|$  $%x(64)-%c(d)$  |  $%x(65)-%c(e)$  |  $%x(66)-%c(f)$  |  $%x(67)-%c(g)$  |  $%x(68)-%c(h)$  |  $%x(69)-%c(i)$  |  $%x(6a)-%c(i)$  |  $%x(6b)-%c(k)$  |  $%x(6c)-%c(1)$  |  $%x(6d)-%c(m)$  |  $%x(6e)-%c(n)$  |  $%x(6f)-%c(o)$  |  $\frac{8x(70)-8c(p)}{x(71)-8c(q)}$  |  $\frac{8x(72)-8c(r)}{x(73)-8c(s)}$  |  $%x(74)-%c(t)$  |  $%x(75)-%c(u)$  |  $%x(76)-%c(v)$  |  $%x(77)-%c(w)$  |  $%x(78)-%c(x)$  |  $%x(79)-%c(y)$  |  $%x(7a)-%c(z)$  |  $%x(7b)-%c({}$  |  $%x(7c)-%c(1)$  |  $%x(7d)-%c()$  |  $%x(7e)-%c(\sim)$  | 以上より表示可能な文字による ASCII コード表の完成。

4.

文字(文字列では無い)の演算について考察せよ。例)('a'-'A')?、('f'-'a')?

i.文字の演算を筆算で行いどのような法則があるのか調べる。

ii.簡単な ASCII コードの覚え方がないか考える。

考察 4.1:小文字から大文字を引くとどうなるか、また小文字と大文字を足すとどうなるか。

| 文字 | 10 進数     | 16 進数 | 8進数   | 文字  | 10 進数 | 16 進数 | 8進数 |
|----|-----------|-------|-------|-----|-------|-------|-----|
| a  | 97        | 61    | 141   | A   | 65    | 41    | 101 |
| h  | 104       | 68    | 150   | H   | 72    | 48    | 110 |
| q  | 113       | 71    | 161   | Q   | 81    | 51    | 121 |
| z  | 122       | 7a    | 172   | Z   | 90    | 5a    | 132 |
|    | 小文字一大文字   | 10 進数 | 16 進数 | 8進数 |       |       |     |
|    | $a - A =$ | 32    | 20    | 40  |       |       |     |
|    | $h-H=$    | 32    | 20    | 40  |       |       |     |
|    | $q - Q =$ | 32    | 20    | 40  |       |       |     |
|    | $z - Z =$ | 32    | 20    | 40  |       |       |     |

以上より、ある文字の小文字-大文字は一定の値になることがわかった。一定の値とは、 10 進数で 32(SP)、16 進数で 20、8 進数で 40 である。(z-Z の 16 進数の計算で 7a-5a とい うのがあったが、小文字 a をそのまま数字として扱い、引き算ができるかどうか疑問だっ た。しかし、a-A、h-H、q-Q の計算より 7a-5a=20 と判断。つまり、a-a=0 ということがわ かった)

実験:ここでは 16 進数になおすと『a』がある ASCII コードの計算をする。

 $(1)$   $j+z$ 

16 進数では 6a+7a になる。10 進数で計算すると答えは 228 である。

まずは普通の数学風でやってみる(ただの足し算)。6a+7a=13a

13a を 10 進数で表すと、1×16 の 2 乗+3×16 の 1 乗+10×16 の 0 乗=314 となり、失敗。

考察 4.2:考察 1.1 により、7a-5a のような文字が入った ASCII コードでも計算できること が判明。ここである疑問が生じた。a-a=0 ならば、a+a=2a という感じで数学的な 計算ができるのか.。a-a=0 ができたので a+a=2a もできるはずである。

ちょっと工夫した方法でやってみる。1 桁目と 2 桁目を分けて計算する。そして 1 桁目 の計算結果に 16 の 0 乗を掛け、2 桁目の計算結果に 16 の 1 乗を掛けて足す。 6a+7a=(6+7)×16 の 1 乗+(a+a)×16 の 0 乗=208+2a

 $=208+2\times10$ 

=228 ←答えと同じ

上の計算は 16 進数を 10 進数に変換する過程の計算を少し変えてみただけだが、今実験中 の『2a』が現れており、最終的にでてきた答えが一致している。つまり、a+a=2a という考 えは正しいということになる。よって、

a+a は計算でき、2a という答えになる。(桁数を分けた場合であり、4a+a=5a のようなただ の足し算はできない)

考察 4.3:『k-A』、『T+q』などの計算を簡単にできる方法はないのか。

| 大文字      | 10 進数    | 小文字      | 10 進数    | 数字       | 10 進数    |
|----------|----------|----------|----------|----------|----------|
| А        | 65       | a        | 97       | 0        | 48       |
| B        | 66       | b        | 98       | 1        | 49       |
| C        | 67       | C        | 99       | 2        | 50       |
| $\cdots$ | $\cdots$ | $\cdots$ | $\cdots$ | $\cdots$ | $\cdots$ |
| Υ        | 89       | У        | 121      | 8        | 56       |
| Z        | 90       | z        | 122      | 9        | 57       |

アルファベットや、数字を ASCII コードの 10 進数で表した時を考えてみる。

表示可能な ASCII コードの範囲は 10 進数で 32~126 の範囲。

表示可能な ASCII コードは合計 95 個である。

この表を見てみると、A に 32 を足すと a になる。これは B と b、C と c の関係と同じである。

# ASCII コードの計算をするプログラムを作ってみる

## ソースコード:

```
#include<stdio.h>
```

```
int main(){
```

```
int i, j, m;
```

```
for(i='A';i<='N';i++){
j=i+32;
```

```
m=j-i;
```

```
printf("'%c'-'%c'='%c'\t",j,i,m);
```

```
if(i=='N')break;
```

```
printf("'%c'-'%c'='%d'\n",j+13,i+13,(j+13)-(i+13));
}
printf("\n");
```

```
return(0);
```

```
}
```
## 出力結果:

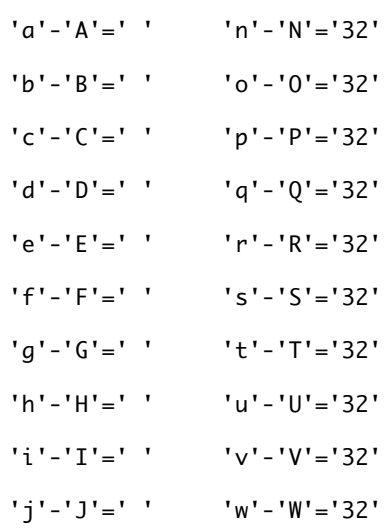

```
'k'-'K'=' ' 'x'-'X'='32'
'l'-'L'=' ' 'y'-'Y'='32'
'm'-'M'=' ' 'z'-'Z'='32'
'n' -'N'=' '
実験
#include <stdio.h>
 int main(){
 int p, q ,r;
  for(p='A';p<='Z';p++){
   q='a';
   r=q-p;
   printf("'%c'-'%c'='%d'\t",q,p,r);
   if(p=='Z')break;
   }
  return(0);
```
}

出力結果:

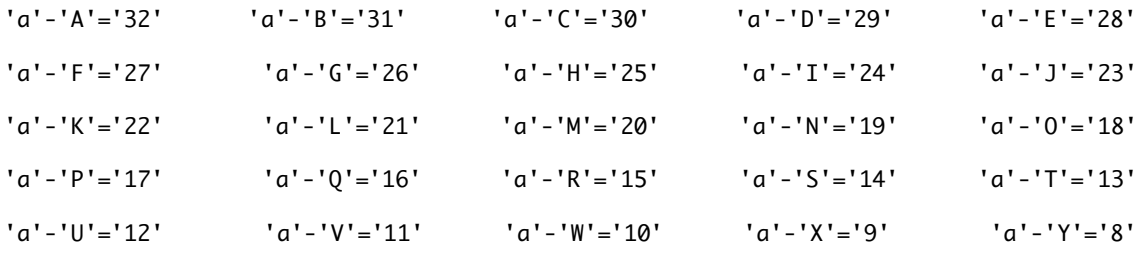

'a'-'Z'='7'

これは引き算をやってみた。次は足し算をやってみる。

## 実験:

#include <stdio.h>

int main(){

int p, q ,r;

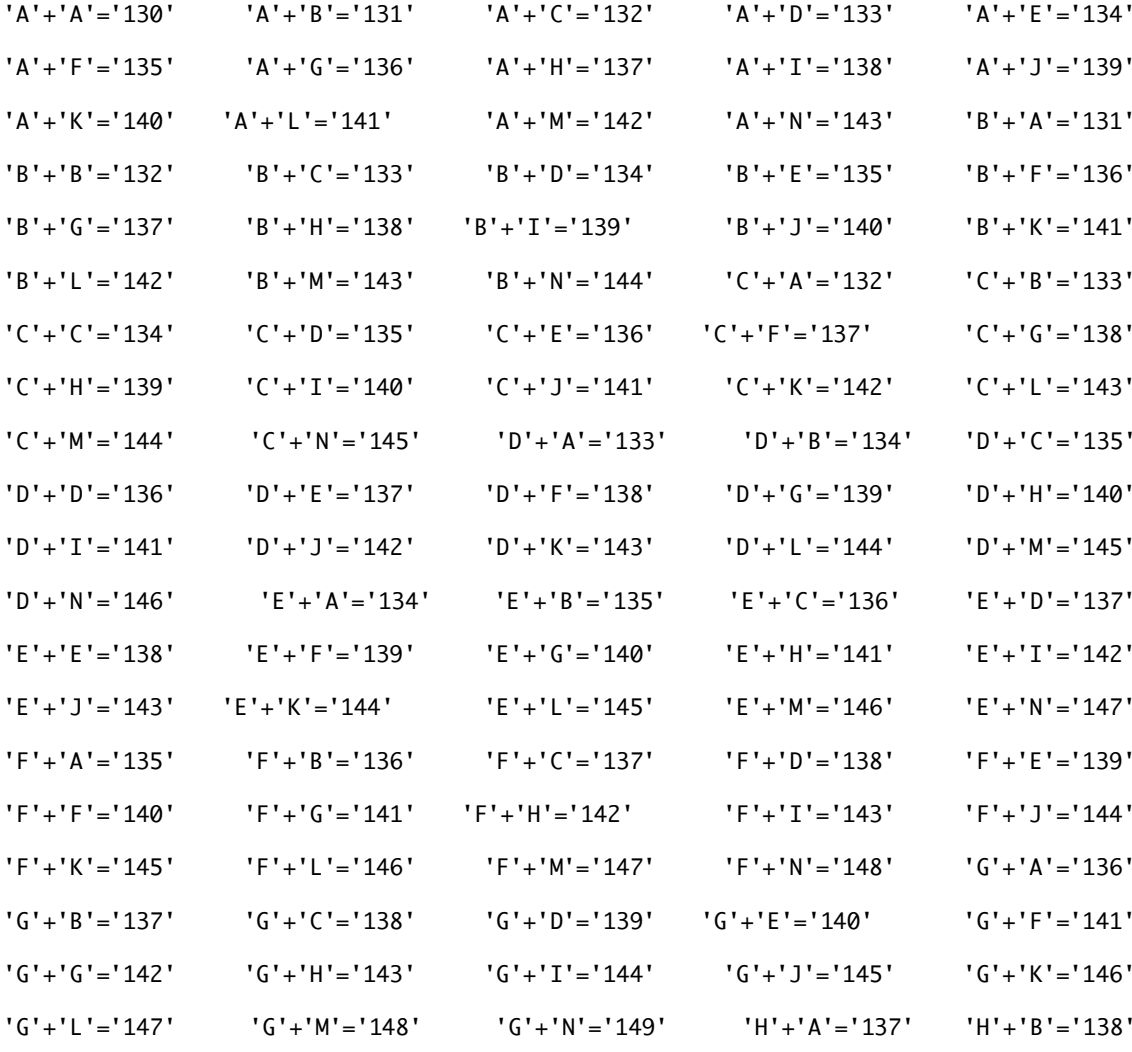

出力結果:

}

return(0);

}

{

```
r=q+p;printf("'%c'+'%c'='%d'\t",q,p,r);
if(q=='N')break;
if(p=='N')break;
```
for(q='A';q<='N';q++)  $for(p='A');p<='N';p++)$ 

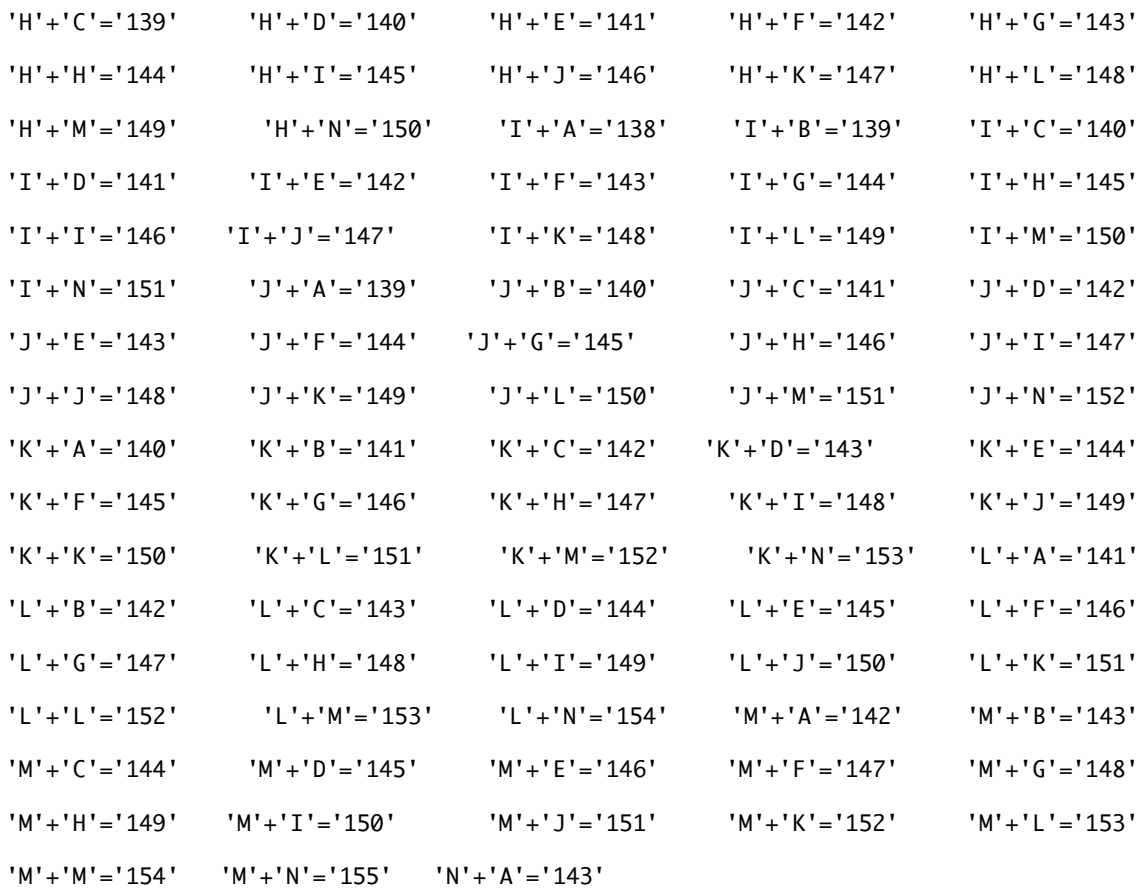

完成。

- 以上より、ASCII コードに関してこれだけは覚えておきたいということを、まとめてみた。 1.ASCII コードで表示可能な範囲は 32~126 である
	- 2.ASCII コードの順序は、おおまかにいうと、スペース→数字→英大文字→英小文字
	- 3.10 進数でいうと、32 がスペース (SP)。48 が数字の 0。65 が英大文字の A。

97 が英小文字の a。126 が終了

4.2 番の順序を覚える。そして 10 進数でいう 32,ASCII コードでいうと SP(スペース) と英大文字と英小文字には関係があり、英大文字に SP を足すと同じ英語の小文字にな る。また、逆に英小文字から SP を引くと同じ英語の大文字いなる。

例

A+SP=a a-SP=A a-A=SP

```
エラー考察:今回は面白い(びっくりしたが)エラーがでたのでぜひ書きたかったので書
       くことにした。
#include <stdio.h>
 int main(){
```

```
int p, q ,r;
```
for( $p='A'; p<='Z'; p--$ ){

q='a';

 $r=q-p;$ 

printf("'%c'-'%c'='%c'\t",q,p,r);

```
if(p=='Z')break;
```
return(0);

}

出力結果:

無限ループ。

コンピュータが止まらなくなった。そして強制終了の仕方がわからなく、とりあえずキー ボードを触ってなんとか止めようとした。なんとかして止まったのだが、その方法を覚え ていない。

原因は for(p='A';p<='Z';p--)の部分だ。この部分を文章になおすと、『初期値は p=A。そ して p が Z 以下ならば p の値を 1 ずつ引いていく』。ASCII コードで A は 65。Z は 90。A か ら 1 ずつ引いてくと、Z の値から遠ざかっていく。これではいつまでたっても Z に近づかな い。よってずっと 1 が引かれていく。

解決策としては、p--を p++にする。

ループは初めて体験したが、あせった。

参考文献:

インターネット http://www.ie.u-ryukyu.ac.jp/ie/students/j06-j.html(情報工学科学生のペ ージ) http://ja.wikipedia.org/wiki/メインページ (辞典)

感想:

明日テストだ~~~。でも宿題やってない~~。的な感じの 6 月 6 日の水曜日でした。 いや~~プログラミングって難しいですね。今回は無限ループも出現してあせったし。 自分で考えたプログラムを作ろうとしてもぼ~~っと本を見てただけで結局できな かく、先輩のページをみてソースコードをとってきた。先輩ってすごいなって思わせ る水曜日でした。